## **DSM 4.3 to DSM 5.0**

**Update DSM**

Run the update from the web frontend. After the update, note the following:

- 1. SSH access settings are reset to default
- 2. Package Management installed under DSM 4.3 survive the update

From: <https://wiki.condrau.com/> - **Bernard's Wiki**

Permanent link: **<https://wiki.condrau.com/dsm43:update>**

Last update: **2014/06/21 15:33**

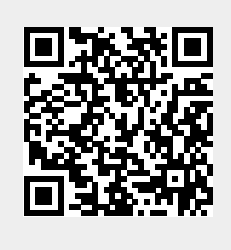